# **elite xbet apostas**

- 1. elite xbet apostas
- 2. elite xbet apostas :site betmotion
- 3. elite xbet apostas :melhor horario onebet

### **elite xbet apostas**

Resumo:

**elite xbet apostas : Descubra o potencial de vitória em ellerydepaula.com.br! Registre-se hoje e reivindique um bônus especial para acelerar sua sorte!**  contente:

No mundo dos jogos de azar online, encontrar uma plataforma confiável e segura é de extrema importância. Essa é a razão pela qual este artigo apresenta a 1xbet v96, uma das melhores opções para apostas esportivas no Brasil.

A 1xbet v96 oferece uma ampla variedade de esportes para apostas, desde futebol, basquete, vôlei e tennis, até eSports e outros eventos esportivos internacionais. Com isso, os usuários têm a oportunidade de escolher entre diferentes opções de apostas, aumentando suas chances de ganhar.

Como Apostar na 1xbet v96

Para começar a apostar na 1xbet v96, é necessário seguir algumas etapas simples:

Acesse o site oficial da 1xbet v96 através do navegador do seu dispositivo;

[como sacar dinheiro no h2bet](https://www.dimen.com.br/como-sacar-dinheiro-no-h2bet-2024-07-31-id-22231.html)

O depsito mnimo exigido para ativar o bnus de R\$4. Cada aposta de acumulador tem de conter 3 ou mais eventos. Pelo menos 3 dos eventos includos em elite xbet apostas tais apostas tm de ter odds de 1.40 ou superiores. O bnus deve ser utilizado no prazo de 30 dias aps o registro.

Cdigos promocionais tambm conhecidos como cupons de desconto, so recursos que visam tornar aes comerciais mais amplas com o intuito de aumentar o volume de vendas. Muitas marcas e negcios utilizam esta ferramenta para fomentar o uso de um novo produto ou at mesmo para lanamentos de uma nova linha/procedimento.

Para fazer o 1xBet cadastro, o primeiro passo acessar o site oficial da empresa. Depois, voc deve clicar no boto Registro e escolher um dos mtodos disponveis para logar na plataforma.

### **elite xbet apostas :site betmotion**

azões de segurança. Alguns métodos de depósitos podem não estar disponíveis para as devido à natureza do método do pagamento ou às restrições do provedor de pagamento. or que não posso retirar dinheiro de 1xBet embora usando a mesma... quora :... 1 xBat o fornece um limite máximo para pagamentos. Assim, você pode retirar tanto dinheiro to seu método preferido permite

### **elite xbet apostas**

Você já ouviu falar sobre o aplicativo 1xBet e deseja saber como baixá-lo no seu dispositivo Android? Então você está no lugar certo! Neste artigo, você descobrirá como baixar e usar o aplicativo 1xBet no seu celular ou tablet. Além disso, veremos as vantagens de se utilizar o

aplicativo em elite xbet apostas vez do sitesite da empresa e como você pode começar a apostar com apenas 1R\$.

#### **elite xbet apostas**

O aplicativo 1xBet oferece várias vantagens em elite xbet apostas relação ao site. A primeira é a capacidade de realizar apuestas em elite xbet apostas qualquer lugar e em elite xbet apostas qualquer hora, mesmo sem internet. Além disso, o aplicativo permite que você realize suas transações financeiras mais rapidamente do que no site e oferece uma experiência personalizada e fácil de usar.

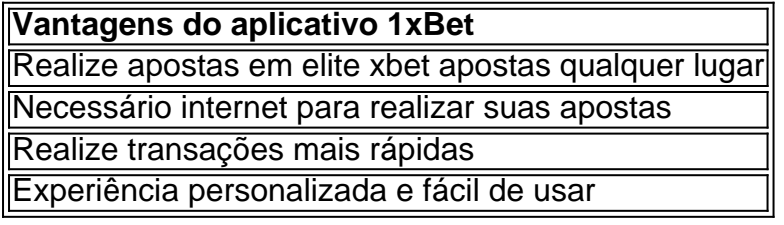

#### **Como baixar o aplicativo 1xBet?**

Baixar o aplicativo 1xBet no seu dispositivo Android é extremamente fácil. Siga as etapas abaixo:

- 1. Entre no site oficial da 1xBet no seu celular ou tablet.
- 2. Desça até a parte inferior da página e clique em elite xbet apostas "Aplicativos móveis para celular".
- 3. Selecione a opção "Baixe o aplicativo para Android".
- Alterne a opção "Origens desconhecidas" nos ajustes do seu celular para permitir a 4. instalação de aplicativos fora da Google Play.
- 5. Instale o aplicativo e está pronto para usar!

Se você tiver problemas para alterar as "Origens desconhecidas", siga as etapas abaixo:

- 1. Abra os "Ajustes" do seu celular.
- 2. Toque em elite xbet apostas "Segurança".
- 3. Desça até encontrar a opção "Origens Desconhecidas" e ative-a.

#### **Como utilizar o aplicativo 1xBet?**

Uma vez que você tenha baixado e instalado o aplicativo 1xBet, utilizar o aplicativo será ainda mais simples. A seguir, destacaremos algumas das principais funções do aplicativo:

- Ao abrir o aplicativo, terá acesso a todas as opções de esportes e apuestas.
- Selecione o esporte desejado clicando nele e desça até selecionar o jogo desejado.
- Selecione o resultado esperado e digite a quantia desejada para começar a apostar.
- Caso queira ver seu histórico, clique no botão "Transações" no canto inferior esquerdo da tela.
- Seja qual for elite xbet apostas decisão, não se esqueça de rever suas apostas antes de finalizar a transação.

#### **Conclusão**

O aplicativo 1xBet pode ser elite xbet apostas ferramenta para realizar apostas rápida e facilmente. Adequado e acessível de ser

## **elite xbet apostas :melhor horario onebet**

Pelo menos 20 corpos gravemente decompostos foram encontrados elite xbet apostas um barco na costa nordeste do Brasil, disseram autoridades.

O barco foi encontrado na costa de Bragança, nordeste do Pará elite xbet apostas 13 abril passado e o Ministério Público Federal anunciou no domingo.

Duas investigações já foram abertas.

Autoridades disseram que pelo menos 20 corpos foram encontrados no barco, mas devido à decomposição dos restos mortais não se sabe quantos morreram.

Os mortos não são pensados para ser do Brasil, mas possivelmente das Caraíbas.

Autoridades locais dizem que não houve relatos recentes de brasileiros desaparecidos.

Esta é uma história elite xbet apostas desenvolvimento e será atualizada.

Author: ellerydepaula.com.br

Subject: elite xbet apostas

Keywords: elite xbet apostas

Update: 2024/7/31 9:30:06